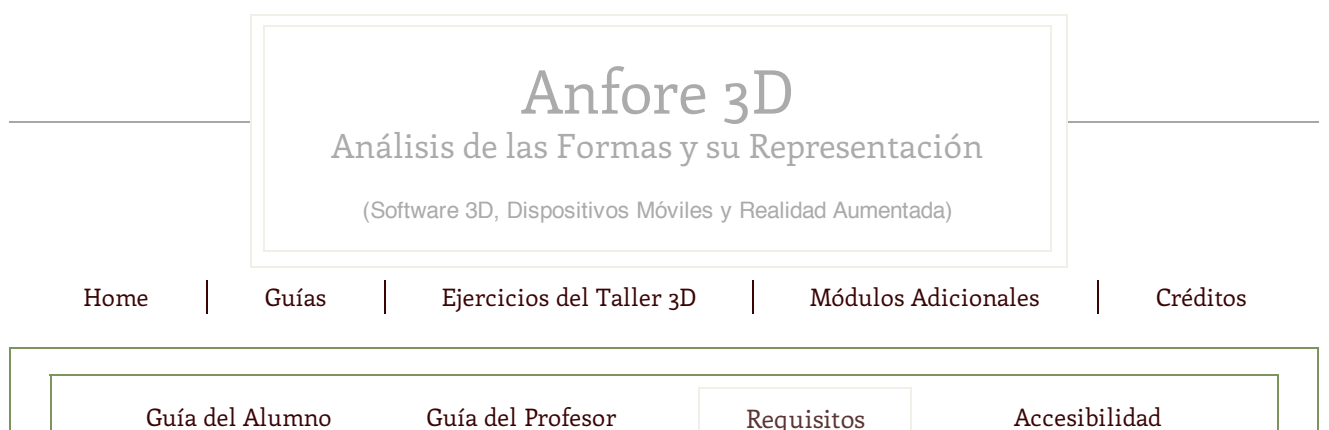

## **Requisitos para la realización del Taller**

Para la realización de este Taller se necesita de diversos recursos digitales específicos. Así, para la realización de los ejercicios en los que se deben crear modelos 3D será necesario instalar el programa Trimble SketchUp (disponible para Windows y Os). Para poder utilizar Trimble SketchUp en Linux, debemos instalar Wine. Si queremos visualizar los modelos 3D utilizando Realidad Aumentada sobre PC o Mac, necesitaremos el visualizador AR-media Player de Inglobe Technologies. Esta misma firma también ofrece, de forma gratuita, su visualizador para dispositivos móviles iOs (iPod Touch, iPhone o iPad). Si queremos visualizar y manipular los modelos 3D, mediante gestos con los dedos, en dispositivos móviles (tanto para iOs como Android) debemos adquirir de forma gratuita la aplicación Autodesk Inventor Publisher Mobile.

Para simplificar, clasificamos los requisitos según el soporte a utilizar. Por un lado, los necesitados por ordenadores PC y Mac (Linux, Windows y Os); y por otro, los requisitos para los dispositivos móviles como tabletas digitales y smartphones (iOs y Android)

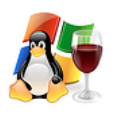

#### Wine HQ

Para poder utilizar Trimble SketchUp en Linux se debe instalar Wine HQ. Con Wine HQ se pueden ejecutar aplicaciones de Windows en Linux y Mac OS.

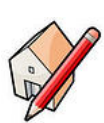

### Trimble SketchUp

Aplicación de libre acceso, multiplataforma (PC y Mac) y de descarga gratuita que nos ofrece la posibilidad de introducirnos en el Modelado 3D con pocos conocimientos y en muy poco tiempo. Dispone de un interface amigable, con un reducido número de órdenes muy intuitivas que junto a una sencillez de manejo propicia un rápido aprendizaje. Su gratuidad facilita su implantación en cualquier centro educativo, eliminando el problema del coste de adquisición de licencias de software.

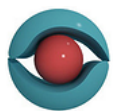

### AR-media Player (PC/Mac)

Programa de visualización AR-media Player de Inglobe Technologies disponible de forma gratuita en su página web. Permite visualizar piezas en realidad aumentada sobre PC o Mac, creados por medio de los plugins Armedia. Además de este visualizador es necesario disponer de una webcam conectada al ordenador para poder visualizar los contenidos de Realidad Aumentada.

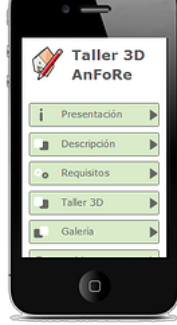

# **Requisitos para PC/Mac Requisitos para dispositivos móviles**

El Taller se ofrece en una web (con la misma<br>dirección) adaptada a la navegación desde adaptada a la navegación desde smartphones.

En este formato, tanto los recursos como los contenidos que se ofrecen, están en consonancia con el dispositivo desde el que se accede.

Accediendo a **Requisitos**, se accede a la descarga del visualizador ARMedia Player para iOS y al visualizador Autodesk IPM Viewer para iOs y Android.

Instalados los visualizadores, se accede a **Taller 3D,** donde, entre otros recursos, podremos descargarnos todos los modelos del Taller, tanto las versiones en RA como en la de modelos 3D para ser visualizados con Autodesk IPM Viewer.

### AR-media Player (iOS)

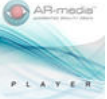

Aplicación gratuita para los dispositivos iOS (iPhone, iPod Touch e iPad) que permite interactuar con modelos virtuales, creados por medio de los plugins Armedia.

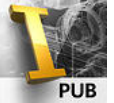

#### IPM Viewer (iOS y Android)

Autodesk Inventor Publisher Mobile Viewer es una aplicación gratuita para dispositivos móviles disponible tanto para iOS (**[AppStore](http://itunes.apple.com/us/app/inventor-publisher-mobile/id393147903?mt=8)**) como Android (**[Google](https://play.google.com/store/search?q=ipm+viewer) play**) y permite visualizar y manipular modelos 3D.

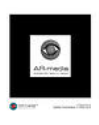

### Marca para ARmedia Player (pdf y jpg)

Tanto si se visualiza ordenador (PC o Mac) con la ayuda de una webcam o en un dispositivo móvil con iOS (iPod Touch, iPhone o iPad) será necesario disponer de la Marca de ARmedia de manera que al enfocar con la cámara se puedan apreciar los modelos tridimensionales que forman parte del enunciado de la Práctica 1.1 (Fase de Iniciación). La marca está disponible en formato pdf (cómodo para ser impreso) y en jpg (cómodo para descargar en cualquier dispositivo móvil).

Copyright 2012, **[DigiLab](http://digilab.es/) Group**